стр. 1 из 32 ДПП ПК «Электронная сертификация. ФГИС «Меркурий»

### ФЕДЕРАЛЬНОЕ ГОСУДАРСТВЕННОЕ БЮДЖЕТНОЕ ОБРАЗОВАТЕЛЬНОЕ УЧРЕЖДЕНИЕ ВЫСШЕГО ОБРАЗОВАНИЯ «ВОРОНЕЖСКИЙ ГОСУДАРСТВЕННЫЙ АГРАРНЫЙ УНИВЕРСИТЕТ имени императора Петра I» УПРАВЛЕНИЕ ДОПОЛНИТЕЛЬНОГО ОБРАЗОВАНИЯ Центр дополнительного профессионального образования специалистов АПК

Утверждаю: Проректор по заочному и дополнительному образованию ФГБОУ ВО Воронежский ГАУ **АН** Беляев  $2020r$ 

Дополнительная профессиональная программа повышения квалификации

#### «Электронная сертификация. ФГИС «Меркурий»

Документ о квалификации - удостоверение о повышении квалификации

Объем - 72 часа

Категория слушателей - ветеринарные специалисты.

Форма обучения - очная, очно-заочная.

Разработчик: Зав. кафедрой ветеринарно-санитарной экспертизы, эпизоотологии и паразитологии, к.в.н., доцент Семёнов С.Н.  $\overline{\phantom{0}}$ 

> Воронеж 2020 г

стр. 2 из 32 ДПП ПК «Электронная сертификация. ФГИС «Меркурий»

Дополнительная профессиональная программа повышения квалификации рассмотрена на заседании кафедры ветеринарно-санитарной экспертизы, эпизоотологии и паразитологии (протокол № 5 от «20» января 2020 г.)

 $\overline{\phantom{0}}$ 

Заведующий кафедрой

С.Н. Семёнов

Дополнительная профессиональная программа повышения квалификации рекомендована к использованию в учебном процессе методической комиссией управления дополнительного образования (протокол № 1 «27» января 2020  $\Gamma$ .

Председатель методической комиссии

А.Н. Беляев

## **1. Общая характеристика программы**

#### **1.1. Нормативно-правовые основания разработки программы**

Нормативно-методические основы разработки дополнительной профессиональной программы повышения квалификации с учетом требований профессиональных стандартов представлены в следующих документах:

Федеральный закон «Об образовании в Российской Федерации» от 29.12.2012 №273-Ф3 (с изм. и доп.);

Приказ Министерства образования и науки Российской Федерации от 01.07.2013 г. № 499 «Об утверждении Порядка организации и осуществления образовательной деятельности по дополнительным профессиональным программам»;

Постановление Правительства Российской Федерации от 15.08.2013 г. № 706 «Об утверждении Правил оказания платных образовательных услуг»;

Письмо Министерства образования и науки Российской Федерации от 09.10.2013 г. № 06-735 «О дополнительном профессиональном образовании»;

Приказ Министерства образования и науки Российской Федерации от 29.08.2013 г.  $N$  1008 «Об утверждении Порядка организации и осуществления образовательной деятельности по дополнительным общеобразовательным программам»;

Письмо Министерства образования и науки Российской Федерации от 21.04.2015 г. № ВК-1013/06 «О направлении методических рекомендаций по реализации дополнительных профессиональных программ»;

Приказ Минобрнауки РФ от 22.09.2017 г. 974 "Об утверждении федерального государственного образовательного стандарта высшего образования - специалитет по специальности 36.05.01 ветеринария" (зарегистрировано в Минюсте РФ 12.10.2017 n 48529);

Методические рекомендации по разработке основных профессиональных образовательных программ и дополнительных профессиональных программ с учетом профессиональных стандартов, утвержденными Министерством образования и науки Российской Федерации 22.01.2015 г. № ДЛ-1/05вн;

Приказ Министерства образования и науки Российской Федерации от 09.11.2015  $\mathbb{N}$  1309 «Об утверждении порядка обеспечения условий доступности для инвалидов объектов и предоставляемых услуг в сфере образования, а также оказания им при этом необходимой помощи»;

Письмо Министерства образования и науки Российской Федерации от 12.03.2015 г. № АК-610/06 «О направлении методических рекомендаций» (методические рекомендации по разработке, порядку выдачи и учету документов о квалификации в сфере дополнительного профессионального образования;

Трудовой кодекс Российской Федерации от 30 декабря 2001 г. № 197-ФЗ;

Приказ Министерства труда и социальной защиты Российской Федерации N 547н "Об утверждении профессионального стандарта "Ветеринарный врач" (зарегистрирован Министерством юстиции Российской Федерации 23 августа 2018 г., регистрационный N52496);

Приказ Министерства труда и социальной защиты Российской Федерации от 21 декабря 2015 г. N 1079н "Об утверждении профессионального стандарта «Ветеринарный фельдшер»,

Приказ Минтруда России от 12.12.2016 N 727н (ред. от 31.07.2019) "О внесении изменений в некоторые профессиональные стандарты, утвержденные приказами Министерства труда и социальной защиты Российской Федерации" (Зарегистрировано в Минюсте России 13.01.2017 N 45230).

Локальные нормативные акты ФГБОУ ВО Воронежский ГАУ:

П ВГАУ 1.4.07 – 2017 ПОЛОЖЕНИЕ о порядке оформления возникновения, приостановления и прекращения отношений между Университетом и обучающимися по простр. 4 из 30 ДПП ПК «Электронная сертификация. ФГИС «Меркурий»

граммам дополнительного образования от 07.03.2017 г.;

П ВГАУ 1.4.08 – 2017 ПОЛОЖЕНИЕ о порядке и основании перевода, отчисления и восстановления обучающихся по программам дополнительного образования от 07.03.2017 г;

П ВГАУ 1.4.02 – 2017 ПОЛОЖЕНИЕ о разработке, составлении и утверждении рабочей программы учебной дисциплины и практики профессиональной переподготовки и повышения квалификации от 07.03.2017 г;

П ВГАУ 1.4.03 – 2017 ПОЛОЖЕНИЕ о разработке программы профессиональной переподготовки дополнительного профессионального образования от 03.03.2017 г;

П ВГАУ 1.4.06 – 2017 ПОЛОЖЕНИЕ о текущем контроле успеваемости и промежуточной аттестации слушателей программ дополнительного профессионального образования от 03.03.2017 г;

П ВГАУ 1.4.05 – 2017 ПОЛОЖЕНИЕ о порядке проведения практики обучающихся по программам дополнительного профессионального образования от 07.03.2017 г;

П ВГАУ 1.4.09 – 2017 ПОЛОЖЕНИЕ об организации обучения по индивидуальному учебному плану, в том числе ускоренного обучения дополнительного профессионального образования от 07.03.2017 г;

П ВГАУ 1.4.04 – 2017 ПОЛОЖЕНИЕ об итоговой аттестации выпускников программ дополнительного профессионального образования от 07.03.2017 г;

П ВГАУ 1.4.04 – 2016 ПОЛОЖЕНИЕ о дополнительном профессиональном образовании от 21.11.2016 г;

П ВГАУ 1.1.01 – 2017 ПОЛОЖЕНИЕ об аттестационной комиссии;

 Лицензия серия 90Л01 № 0008770, регистрационный № 1750 от 10 ноября 2015 г., выданная Федеральной службой по надзору в сфере образования на срок - бессрочно.

### **1.2. Требования к слушателям**

Высшее или среднее профессиональное образование.

### **1.3. Форма освоения программы**

Очная.

### **1.4. Цели и планируемы результаты обучения**

*Цель изучения* – обучить слушателей теоретическим и практическим навыкам работы в федеральной государственной информационной системе «Меркурий». Систематизировать их базовую теоретическую и практическую подготовку в этой области. Отработать алгоритм самостоятельного принятия решений по основным производственным вопросам, повысить квалификацию путём приобретения новых компетенций.

*Планируемые результаты обучения*: использовать приобретенные знания и умения в практической деятельности. Научить слушателей свободной работе в рамках ФГИС «Меркурий» и её подсистемах. Обеспечить всестороннюю консультативную связь. Разработанный курс может рассматриваться как развивающий и углубляющий подготовку современных ветеринарных специалистов.

В результате изучения курса *слушатель должен знать:*

- принцип работы ФГИС «Меркурий»;

- принципы работы существующих подсистем ФГИС «Меркурий»;

- методику оформления ветеринарных сопроводительных документов на поднадзорную продукцию в рамках государственной информационной системы «Меркурий».

### *Слушатель должен уметь*:

- осуществлять самостоятельную работу в ФГИС «Меркурий» и её подсистемах;

- проводить надзорную и консультативную работу среди участников и пользователей ФГИС «Меркурий»

стр. 5 из 30 ДПП ПК «Электронная сертификация. ФГИС «Меркурий»

#### *Слушатель должен владеть:*

- навыками самостоятельной работой в единой базе данных ФГИС «Меркурий» для быстрого поиска и анализа информации;

- подсистемой склада временного хранения (Меркурий. СВХ);

- подсистемой государственной ветеринарной экспертизы (Меркурий. ГВЭ);

- подсистемой хозяйствующего субъекта (Меркурий. ХС);

- подсистемой территориального управления (Меркурий. ТУ);

- подсистемой уведомлений (Меркурий. Уведомления);

- подсистемой проверки подлинности выданных ВСД;

- универсальным шлюзом (Ветис. API)

- Подсистемой предварительных уведомлений от зарубежный стран (Mercury Notice).

По окончанию изучения курсов слушатель должен обладать следующими **компетенциями**:

- способностью анализировать правила работы в ФГИС «Меркурий» в практической деятельности;

- умению работы в подсистемах федеральной государственной информационной системы и их интеграция с ФГИС «Меркурий»;

- владеть основными профессиональными терминами и понятиями.

Дополнительная профессиональная программа повышения квалификации **«**Электронная сертификация. ФГИС «Меркурий**»** направлена на освоение следующих профессиональных компетенций по виду профессиональной деятельности:

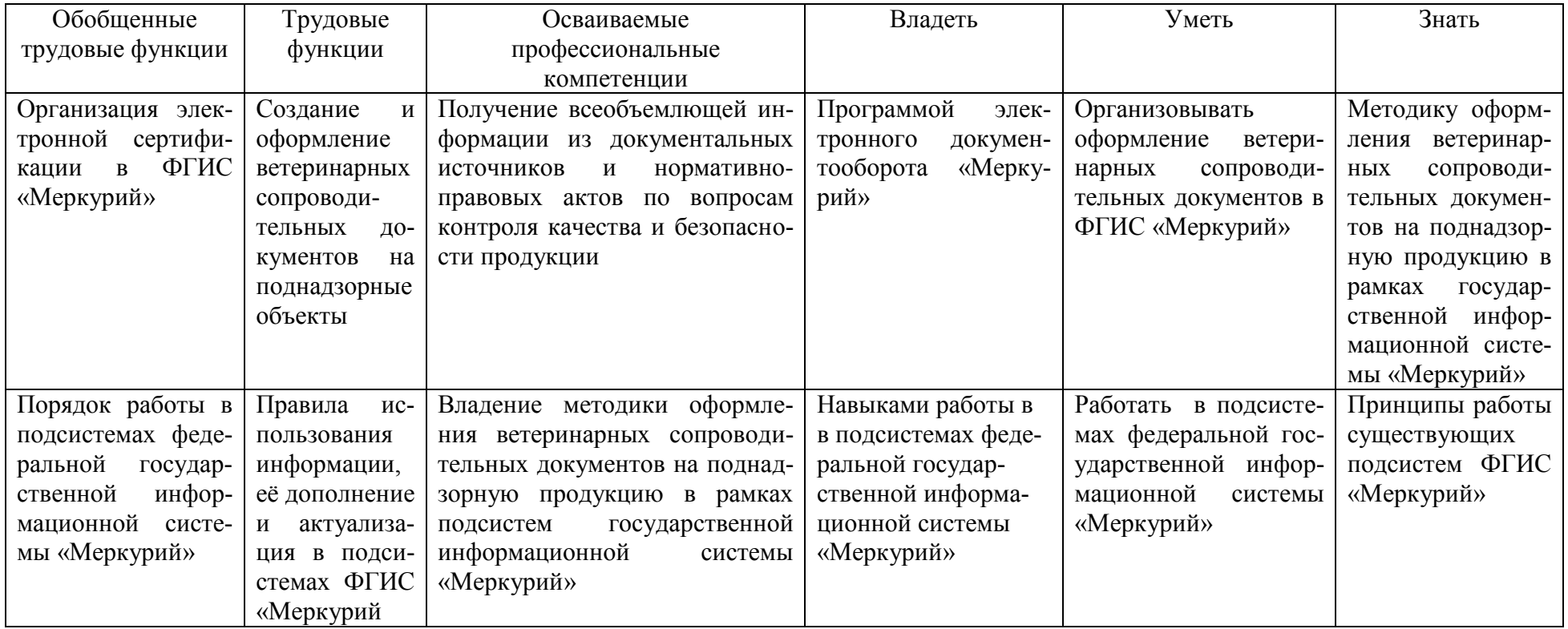

**1.5. Трудоемкость программы -** 72 ч (2 зачетные единицы).

# **2. УЧЕБНЫЙ ПЛАН**

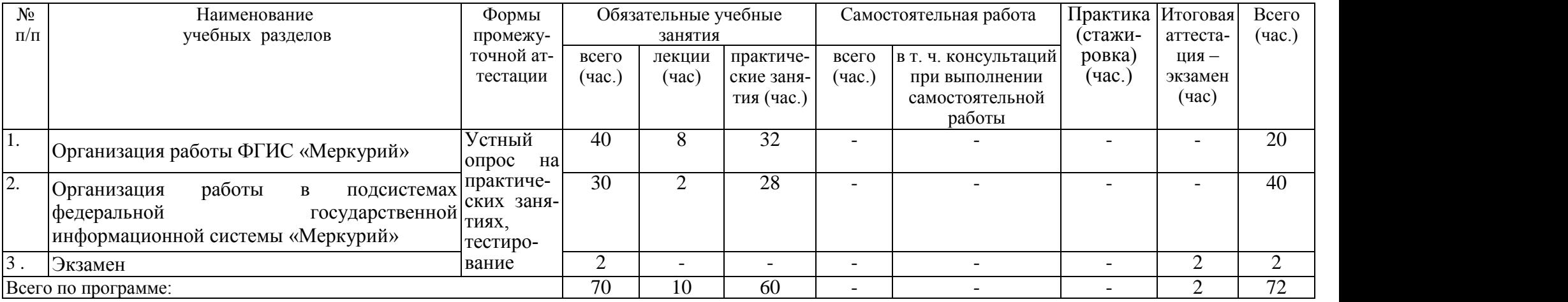

## **3. КАЛЕНДАРНЫЙ УЧЕБНЫЙ ГРАФИК**

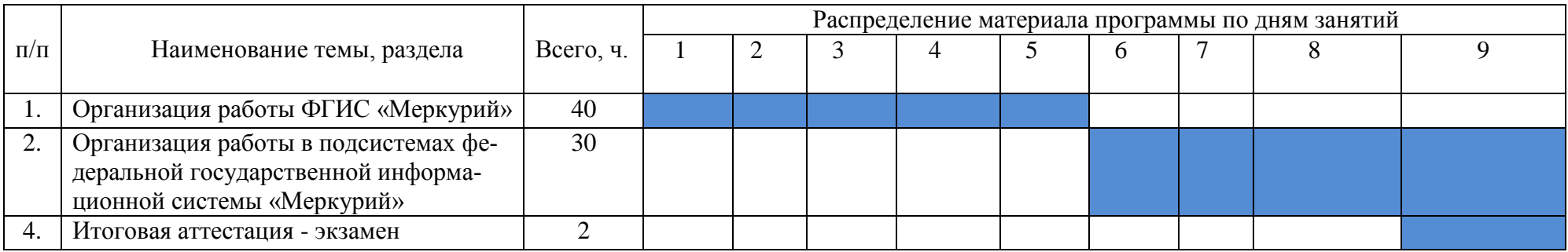

## **4. СОДЕРЖАНИЕ ДОПОЛНИТЕЛЬНОЙ ПРОФЕССИОНАЛЬНОЙ ПРОГРАММЫ ПОВЫШЕНИЯ КВАЛИФИКАЦИИ «**Электронная сертификация. ФГИС «Меркурий**»**

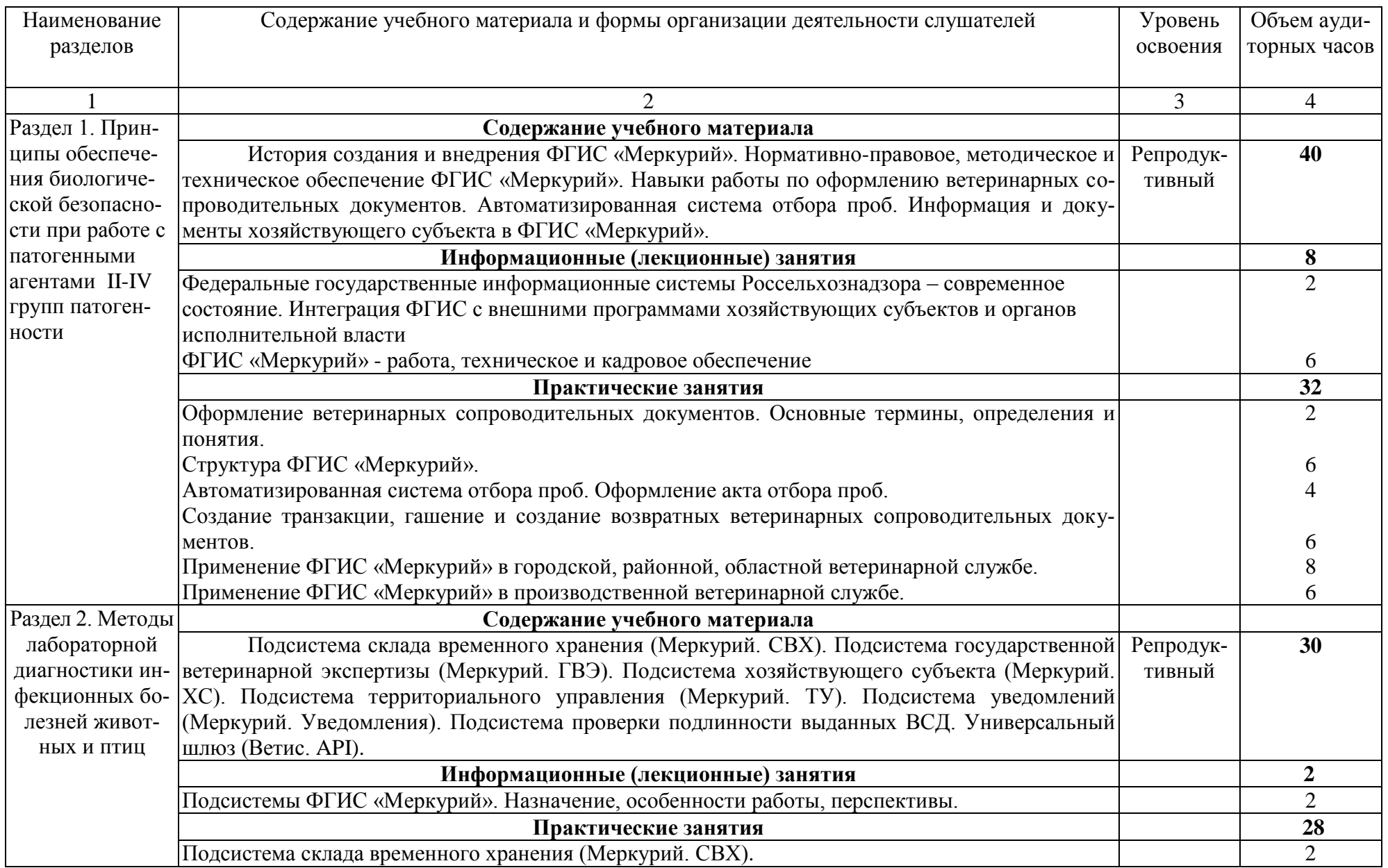

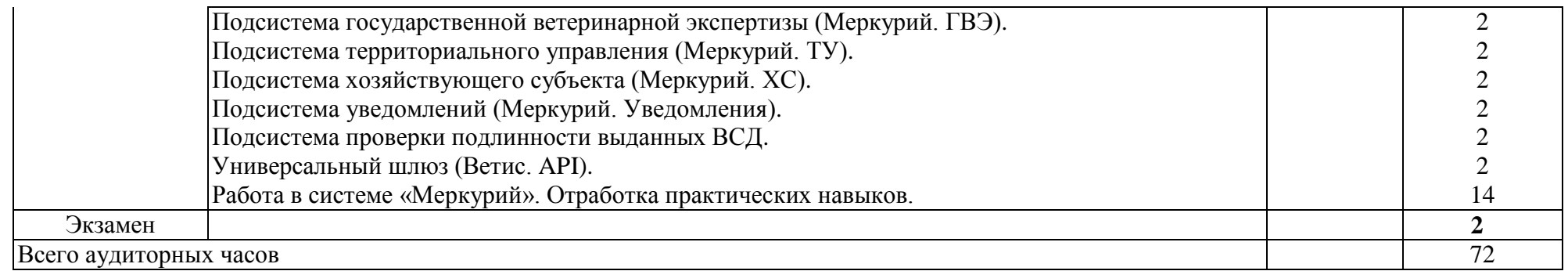

## **5. ОЦЕНКА РЕЗУЛЬТАТОВ ОСВОЕНИЯ ПРОГРАММЫ**

#### **5.1. Формы аттестации**

Текущий контроль знаний слушателей проводится в виде электронного тестирования и путем индивидуального опроса по результатам выполнения индивидуальных заданий на практических занятиях. Цель теста – дифференцировать уровень подготовки слушателей по отдельным разделам изучаемого материала.

Для допуска к экзамену необходимо:

1. Посещение занятий.

2. Выполнение контрольной работы.

3. Активное участие в работе на занятиях.

4. Текущее тестирование.

На сдачу экзамена отводится два часа.

Экзамен принимают преподаватели в форме индивидуальной беседы с каждым слушателем в присутствии остальных экзаменующихся. Общая оценка устного ответа складывается из оценок по каждому из заданных вопросов.

На экзамене проставляется:

- оценка **«отлично»,** если слушатель обладает полными и глубокими знаниями программного материала, показавший полное освоение планируемых результатов (знаний, умений, компетенций). При ответе продемонстрировал исчерпывающее, последовательное и логически стройное изложение; правильно сформулировал понятия и закономерности по вопросу; использовал примеры из дополнительной литературы и практики; сделал вывод по излагаемому материалу; правильно ответил на дополнительные вопросы; решил практические задачи;

- оценка **«хорошо»**, если слушатель обладает достаточно полным знанием программного материала, показавший освоение планируемых результатов (знаний, умений, компетенций). Его ответ представляет грамотное изложение учебного материала по существу; отсутствуют существенные неточности в формулировании понятий; правильно применены теоретические положения, подтвержденные примерами; сделан вывод; достаточно полно ответил на дополнительные вопросы; решил практические задачи;

- оценка **«удовлетворительно»**, если слушатель имеет общие знания основного материала без усвоения некоторых существенных положений, показавший частичное освоение планируемых результатов (знаний, умений, компетенций). Формулирует основные понятия с некоторой неточностью; затрудняется в приведении примеров, подтверждающих теоретические положения; испытывает затруднения при ответе на дополнительные вопросы; решил практические задачи;

оценка **«неудовлетворительно»**, если слушатель не знает значительную часть программного материала, не показавший освоение планируемых результатов (знаний, умений, компетенций). Допустил существенные ошибки в процессе изложения; не умеет выделить главное и сделать вывод; приводит ошибочные определения; ввиду незнания отказался отвечать на экзаменационные вопросы; не решил практические задачи.

Слушателям, успешно прошедшим итоговую аттестацию выдаются удостоверения о повышении квалификации установленного образца и сертификаты специалистов.

Слушатели, не прошедшие итоговую аттестацию или получившие на итоговой аттестации неудовлетворительные результаты, вправе пройти повторную итоговую аттестацию в установленные сроки. Слушателям, повторно не прошедшим итоговую аттестацию или получившим на повторной итоговой аттестации неудовлетворительные результаты, выдается справка об обучении установленного образца.

## **5.2. Критерии оценки на экзамене**

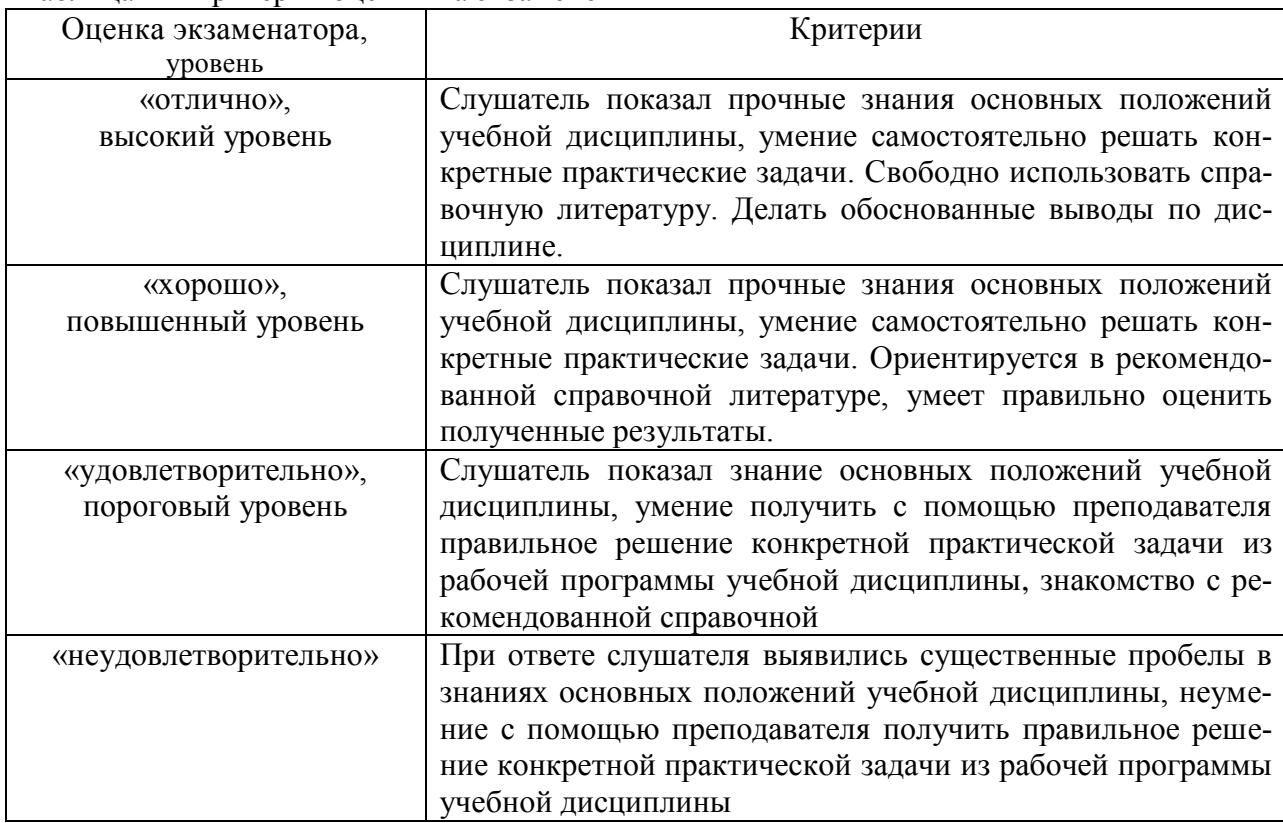

Таблица 4 – Критерии оценки на экзамене

### **5.3. Критерии оценки устного опроса**

Таблица 5 – Критерии оценки устного опроса

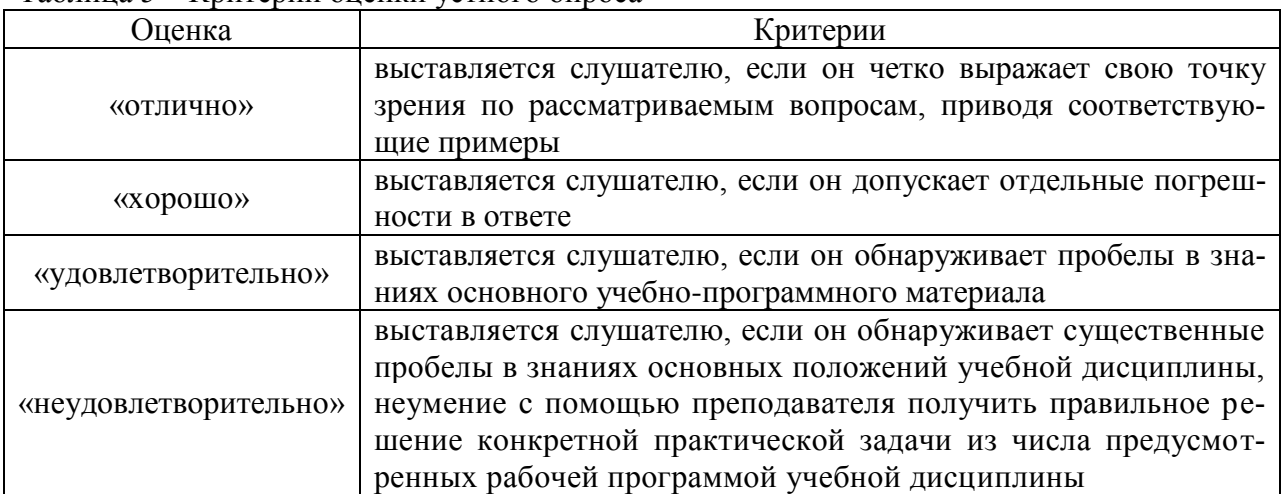

### **5.4. Критерии оценки тестов**

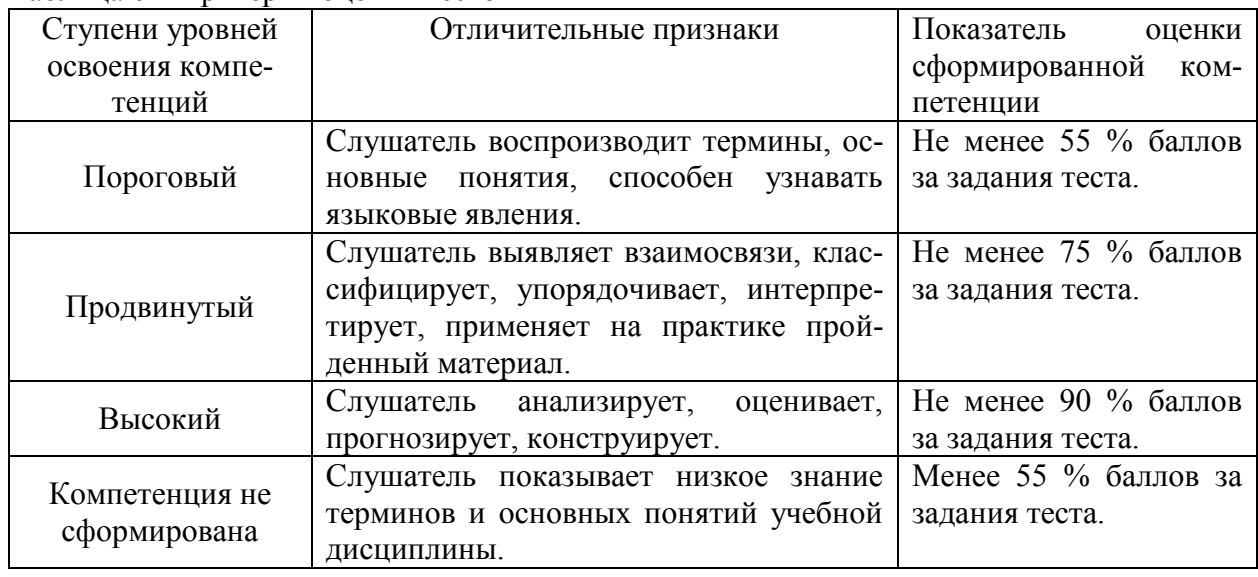

Таблица 6 – Критерии оценки тестов

### **5.5. Перечень вопросов для контрольной работы**

1. Оформление ветеринарных сопроводительных документов в электронной форме;

- 2. Структура ФГИС «Меркурий»;
- 3. Автоматизированная система отбора проб;
- 4. Порядок оформления акта отбора проб;
- 5. Транзакция;
- 6. Гашение возвратных ветеринарных сопроводительных документов;
- 7. Возвратные ветеринарные сопроводительные документы;
- 8. Применение ФГИС «Меркурий» в государственной ветеринарной службе;
- 9. Применение ФГИС «Меркурий» в производственной ветеринарной службе;
- 10. Меркурий. СВХ;
- 11. Меркурий. ГВЭ;
- 12. Меркурий. ХС;
- 13. Меркурий. ТУ;
- 14. Меркурий. Уведомления;
- 15. Подсистема проверки подлинности выданных ВСД;
- 16. Ветис. API;
- 17. Система «Цербер»;
- 18. Система «Веста»;
- 19. Система «Аргус»;
- 20. Кодекс «Алиментариус».

### **5.6. Перечень экзаменационных вопросов**

- 1. Механизм прохождения регистрации в ФГИС «Меркурий»?
- 2. Порядок регистрации в ФГИС «Меркурий».
- 3. Электронно-цифровая подпись. Её назначение и порядок оформления?
- 4. Что такое демо-версия ФГИС «Меркурий»?
- 5. Как зарегистрировать свою площадку?
- 6. Порядок получения GUID ХС?
- 7. Порядок получения GUID предприятия?
- 8. Как получить Регистрационный номер предприятия?
- 9. Понятие регионализация в ФГИС «Меркурий»?

стр. 13 из 30 ДПП ПК «Электронная сертификация. ФГИС «Меркурий»

10. В каких случаях ВСД оформляются на бумажном носителе?

11. Каким образом оформляются ЭВСД на экспортную продукцию, направляемую за границу РФ?

12. Подворный убой и порядок прохождения ветеринарно-санитарной экспертизы?

13. Ветеринарные правила организации работы по оформлению ветеринарных сопроводительных документов?

14. Кто имеет право осуществлять оформление ВСД на любые подконтрольные товары, включенные в Перечень, утвержденный приказом Минсельхоза России № 648?

15. Сроки, в течение которых оформляются и (или) выдаются ВСД? Порядок оформления – выдачи.

16. В каком случае ВСД могут быть признаны недействительными?

17. В каких случаях оформление ВСД не требуется при перемещении поднадзорных грузов по территории Российской Федерации?

18. В каких случаях оформляемые ВСД в ФГИС «Меркурий» будут находиться в состоянии «проект»?

19. В каких случаях оформляемые ВСД в ФГИС «Меркурий» будут находиться в состоянии «действителен»?

20. В каких случаях оформляемые ВСД в ФГИС «Меркурий» будут находиться в состоянии «погашен»?

21. В каких случаях оформляемые ВСД в ФГИС «Меркурий» будут находиться в состоянии «аннулирован»?

22. В каком статусе во ФГИС «Меркурий» хранятся ВСД?

23. Какому пользователю предоставляется право доступа «аттестованный специалист» во ФГИС «Меркурий»?

24. Какому пользователю предоставляется право доступа «авторизованный заявитель» во ФГИС «Меркурий»?

25. Какому пользователю предоставляется право доступа «гашение сертификатов» во ФГИС «Меркурий»?

26. Какому пользователю предоставляется право доступа «сертификация высшего ветеринарного риска» во ФГИС «Меркурий»?

27. Является ли ветеринарным сопроводительным документом товарнотранспортная накладная?

28. Подлежит ли обязательному внесению во ФГИС «Меркурий» акт ветеринарносанитарного обследования молокоперерабатывающего предприятия?

29. Перечень подсистем ФГИС «Меркурий». Их основные функции?

30. Особенности работы с ФГИС «Меркурий» в хозяйствующем субъекте?

### **5.7. Тестовые задания текущего контроля знаний слушателей**

*1. Каким нормативным документом утверждены Ветеринарные правила организации работы по оформлению ветеринарных сопроводительных документов, Порядок оформления ветеринарных сопроводительных документов в электронной форме и Порядок оформления ветеринарных сопроводительных документов на бумажных носителях?* 

1. Приказом Минсельхоза России от 18 декабря 2015 года № 647.

2. Приказом Минсельхоза России от 27 декабря 2016 года № 589.

3. Указом Президента РФ от 31 декабря 2016 года № 715.

4. Приказом Минсельхоза России от 18 декабря 2015 года № 648.

*2. Что такое ВСД?*

1. Ветеринарные сопроводительные документы.

стр. 14 из 30 ДПП ПК «Электронная сертификация. ФГИС «Меркурий»

- 2. Ветеринарные сопроводительные договоры.
- 3. Ветеринарные сопроводительные данные.

### *3. Что такое ФГИС?*

- 1. Государственная информационная федеральная система.
- 2. Государственная федеральная информационная система.
- 3. Информационная государственная федеральная система.
- 4. Федеральная государственная информационная система.

### *4. Что характеризуют ветеринарные сопроводительные документы?*

1. Территориальное и видовое происхождение, ветеринарно-санитарное состояние сопровождаемого подконтрольного товара, эпизоотическое благополучие территорий его происхождения.

2. Качество сопровождаемого подконтрольного товара .

### *5. В каких случаях осуществляется оформление ветеринарных сопроводительных документов?*

1. При производстве, перемещении (перевозке) и переходе права собственности на подконтрольный товар, включая реализацию подконтрольного товара покупателю для личного потребления.

2. При производстве, перемещении (перевозке) и переходе права собственности на подконтрольный товар (за исключением случаев, когда их оформление не требуется).

### *6. На какие подконтрольные товары имеют право оформлять ветеринарные сопроводительные документы аттестованные специалисты, не являющиеся уполномоченными лицами органов и учреждений, входящих в систему Государственной ветеринарной службы РФ?*

1. На подконтрольные товары, включенные в Перечень, утвержденный Минсельхозом России № 648.

2. На подконтрольные товары, включенные в Перечень, утвержденный Минсельхозом России № 646.

3. На подконтрольные товары, включенные в Перечень, утвержденный Минсельхозом России № 647.

### *7. Кто вправе осуществлять оформление ветеринарных сопроводительных документов на подконтрольные товары при их экспорте и импорте?*

1. Уполномоченные лица органов и учреждений, входящих в систему Государственной ветеринарной службы Российской Федерации, в соответствии с их компетенцией.

2. Аттестованные ветеринарные специалисты, не являющиеся уполномоченными лицами органов и учреждений, входящих в систему Государственной ветеринарной службы Российской Федерации.

3. Уполномоченные лица организаций, являющихся производителями подконтрольных товаров.

### *8. С использованием какой системы осуществляется оформление ветеринарных сопроводительных документов в электронной форме ?*

1. Федеральная государственная информационная система в области ветеринарии.

2. Единая автоматизированная система учета бланков ветеринарных сопроводительных документов Минсельхоза России АИС «Ветбланк».

3. Информационная система планирования и контроля Государственной программы .

стр. 15 из 30 ДПП ПК «Электронная сертификация. ФГИС «Меркурий»

### *9. В течение какого времени оформляются и (или) выдаются ветеринарные сопроводительные документы?*

1. Немедленно по первому требованию лица, обратившегося за оформлением ветеринарного сопроводительного документа.

2. В течение одного рабочего дня при отсутствии необходимости проведения лабораторных исследований, осмотра, ветеринарно-санитарной экспертизы.

### *10. Срок действия ветеринарного сопроводительного документа при оформлении произведенной партии подконтрольного товара:*

1. С момента оформления и до истечения срока годности, реализации, подконтрольного товара.

2. Не более 5 дней.

3. Три года.

### *11. Срок действия ветеринарного сопроводительного документа при оформлении перемещаемой (перевозимой) партии подконтрольного товара:*

1. Не более 5 дней.

2. Три года.

3. С момента оформления и до окончания перемещения (перевозки) подконтрольного товара.

## *12. Срок действия ветеринарного сопроводительного документа при оформлении перехода права собственности на партию подконтрольного товара:*

1. Три года.

2. С момента начала процедуры перехода права собственности на подконтрольный товар до ее окончания.

3. Пять дней.

### *13. Срок действия ветеринарного сопроводительного документа при перемещении (реализации) животных:*

1. В течение 5 дней до даты перевозки и до окончания перевозки и/или реализации животных.

2. В течение 1 рабочего дня до даты перевозки и до окончания перевозки и/или реализации животных.

3. Срок действия ветеринарного сопроводительного документа на живых животных не ограничен.

## *14. Какие данные необходимо занести в ветеринарный сопроводительный документ при перевозке животных в количестве до 5 голов?*

1. Кличка или номер (для товарных животных), пол, порода, возраст (для племенных животных);

2. Кличка, пол, порода, возраст (для племенных животных);

3. Кличка или номер (для товарных животных), пол, порода;

4. Кличка или номер, пол, порода, возраст.

## *15. Срок действия справки о ветеринарно-санитарном благополучии на молочных фермах при перемещении молока сырого, сливок сырых, сырого обезжиренного молока (обрата сырого) с молочных ферм на молокоперерабатывающие предприятия:*

1. Не более 10 дней.

2. Не более 1(одного) месяца.

3. Один квартал.

стр. 16 из 30 ДПП ПК «Электронная сертификация. ФГИС «Меркурий»

*16. Требуется ли оформление ветеринарных сопроводительных документов при производстве партии подконтрольного товара в предприятии общественного питания в случае последующей реализации товара для питания людей на данном предприятии, либо в случае последующей реализации партии подконтрольного товара конечному потребителю для его питания в любом ином месте?*

1. Требуется с 1 января 2018 года в электронном виде.

2. Не требуется.

*17. Требуется ли оформление ветеринарных сопроводительных документов в перерабатывающих цехах предприятий розничной торговли, если переработанные продукты представляют собой кулинарные изделия или готовые блюда, предназначенные для реализации конечному потребителю на данном предприятии розничной торговли?*

1. Не требуется.

2. Требуется с 1 января 2018 года в электронном виде.

### *18. Оформление ВСД не требуется при перемещении по территории Российской Федерации:*

1. Служебных и декоративных животных, осуществляемом из-за смены владельца;

2. Домашних, служебных, декоративных животных, осуществляемом без смены владельца и не связанном с осуществлением предпринимательской деятельности, исключая их перемещение на выставочные мероприятия;

3. Домашних, декоративных, служебных животных, осуществляемом с осуществлением предпринимательской деятельности;

4. Декоративных, служебных, домашних животных, осуществляемом без смены владельца, включая их перемещение на выставочные мероприятия.

### *19. Чем снабжается каждый ветеринарный сопроводительный документ?*

1. Идентификационным названием.

- 2. Шифром.
- 3. Уникальным идентификационным номером.

### *20. В каком из следующих состояний могут находиться оформляемые ветеринарные сопроводительные документы в ФГИС?*

- 1. Готов к печати.
- 2. Проект.
- 3. Закончен.
- 4. Начат.

### *21. Состояние ветеринарного сопроводительного документа в федеральной информационной системе, при котором оформление документа начато, но не завершено, документ недействителен:*

- 1. Проект.
- 2. Погашен.
- 3. Аннулирован.

### *22. Состояние ветеринарного сопроводительного документа в федеральной информационной системе, при котором оформление документа завершено, документ не аннулирован и не погашен:*

- 1. Проект.
- 2. Погашен.
- 3. Аннулирован.

стр. 17 из 30 ДПП ПК «Электронная сертификация. ФГИС «Меркурий»

4. Действителен.

*23. Состояние ветеринарного сопроводительного документа в федеральной информационной системе, при котором оформление документа завершено, но при его оформлении допущены ошибки, или сырье и/или продукция, на которые оформлен данный документ, признаны опасными в ветеринарно-санитарном отношении, или истек срок их годности:*

- 1. Проект.
- 2. Погашен.
- 3. Аннулирован.
- 4. Действителен.

*24. Состояние ветеринарного сопроводительного документа в федеральной информационной системе, при котором оформление документа завершено, процедура, в связи с которой на подконтрольный товар оформлен документ, завершена, данные документа соответствуют действительности, но погашенный документ не может быть использован повторно:*

- 1. Проект.
- 2. Погашен.
- 3. Аннулирован.
- 4. Действителен.

### *25. В течение какого времени в федеральной информационной системе хранятся ветеринарные сопроводительные документы в состояниях: «действителен», «погашен» и «аннулирован»?*

1. В течение 6 месяцев и не менее чем до истечения срока годности подконтрольного товара.

- 2. В течение 1 года и не менее чем до истечения срока годности подконтрольного товара.
- 3. В течение 3 лет и не менее чем до истечения срока годности подконтрольного товара.
- 4. В течение 5 лет и не менее чем до истечения срока годности подконтрольного товара.

## *26. В течение, какого времени в федеральной информационной системе хранятся ветеринарные сопроводительные документы в состоянии «проект»?*

- 1. Не более чем 3 месяца.
- 2. Не более чем 1 месяц.
- 3. Не более 2 недель.
- 4. Не более чем 10 рабочих дней.

## *27. Каким образом регистрируются в ФГИС физические лица?*

1. В электронном виде с использованием формы электронной регистрации, размещенной на сайте оператора ФГИС.

2. По телефону горячей линии территориальных управлений оператора ФГИС.

### *28. После регистрации в ФГИС физическому лицу предоставляются:*

1. Пароль и логин для входа в ФГИС.

2. Квитанция на оплату электронной заявки на оформление ВСД на принадлежащие ему подконтрольные товары.

### *29. Каким путем регистрируются в ФГИС уполномоченные лица органов и учреждений, входящих в систему Государственной ветеринарной службы Российской Федерации?*

стр. 18 из 30 ДПП ПК «Электронная сертификация. ФГИС «Меркурий»

1. Направление заявки на предоставление доступа к ФГИС, которая представляется в письменном виде на бланке органа или учреждения, входящих в систему Государственной ветеринарной службы Российской Федерации.

2. По телефону горячей линии территориальных управлений оператора ФГИС.

3. Регистрация не требуется.

### *30. Каким путем регистрируются в ФГИС индивидуальные предприниматели?*

1. Направление заявки в письменной форме по почте в адрес одного из территориальных управлений оператора ФГИС.

2. Представление заявки через третье лицо в одно из территориальных управлений оператора ФГИС.

### *31. После регистрации в ФГИС индивидуальному предпринимателю предоставляются:*

1. Пароль и логин для входа в ФГИС.

2. Квитанция на оплату электронной заявки на оформление ВСД на принадлежащие ему подконтрольные товары.

### *32. Основаниями для приостановления рассмотрения заявки на регистрацию в ФГИС являются:*

1. Неполное представление регистрационных данных .

2. Наличие налоговой задолженности.

### *33. Основаниями для отказа в регистрации в ФГИС являются:*

1. Непредставление копии платежного поручения на оплату услуги по регистрации в ФГИС.

2. Указание при регистрации предоставляемых прав доступа, которые не могут быть предоставлены.

### *34. Кому в федеральной информационной системе предоставляется право доступа «аттестованный специалист»?*

1. Зарегистрированному пользователю, прошедшему в установленном законодательством порядке аттестацию и не являющимся уполномоченным лицом органов и учреждений, входящих в систему Государственной ветеринарной службы РФ.

2. Зарегистрированному пользователю, являющимся уполномоченным лицом органов и учреждений, входящих в систему Государственной ветеринарной службы РФ.

3. Физическому лицу, индивидуальному предпринимателю, должностному лицу юридического лица, если это физическое лицо, индивидуальный предприниматель или юридическое лицо является производителем или участником оборота подконтрольного товара.

### *35. Имеет ли право пользователь с правом доступа «аттестованный специалист» оформлять ветеринарные сопроводительные документы на больных заразными болезнями животных и животных, подозреваемых в заражении ими?*

1. Имеет, при наличии письменного разрешения руководителя органа исполнительной власти субъекта РФ в области ветеринарии.

2. Имеет, при условии, что перевозка (перемещение) больных заразными болезнями и подозреваемых в заражении животных будет осуществляться специализированным транспортом, исключающим возможность высыпания и (или) вытекания содержимого кузова автомобильного транспортного средства (прицепа, контейнера) на дорогу, а также случайного открытия кузова автотранспортного средства (прицепа, контейнера).

3. Не имеет.

### *36. Какие данные заявитель обязан указать в заявке на оформление ветеринарных сопроводительных документов?*

1. О цели оформления ВСД (оформление производственной партии, переход права собственности, перемещение).

2. О стоимости подконтрольного товара.

### *37. В течение какого времени уполномоченными лицами рассматриваются заявки на оформление ветеринарных сопроводительных документов?*

- 1. В течение 1 рабочего дня с момента оформления заявки.
- 2. В течение 5 рабочих дней с момента оформления заявки.
- 3. В течение 1 месяца с момента оформления заявки.
- 4. В течение 1 часа с момента оформления заявки.

### *38. Какое решение вправе принять уполномоченное лицо по результатам рассмотрения заявки на оформление ВСД?*

1. Оформить ВСД без проведения лабораторных исследований, ветеринарно-санитарной экспертизы, осмотра животных или транспортных средств.

2. Уполномоченное лицо вправе не рассматривать заявку на оформление ВСД без объяснения причин.

### *39. Что служит основанием для отказа в оформлении ветеринарного сопроводительного документа?*

1. Использование наемного транспортного средства.

2. Несоответствие подконтрольного товара требованиям, установленным законодательством Российской Федерации.

### *40. Допускается ли внесение изменений в ветеринарный сопроводительный документ после завершения его оформления?*

1. Допускается в течение одного рабочего дня после завершения оформления.

2. Не допускается.

3. Допускается, если перемещение (перевозка) подконтрольного товара еще не начато.

4. Допускается, если ветеринарный сопроводительный документ не погашен.

### *41. В течение какого времени осуществляется аннулирование оформленного ветеринарного сопроводительного документа?*

1. Аннулировать оформленный ветеринарный сопроводительный документ запрещено.

2. Аннулирование ветеринарного сопроводительного документа производится сразу после наступления события, приводящего к необходимости его аннулирования.

3. Аннулирование ветеринарного сопроводительного документа производится не позднее 3 дней с момента его оформления.

## *42. По каким причинам допускается аннулировать ветеринарный сопроводительный документ на производственную партию подконтрольного товара?*

1. Аннулировать оформленный ветеринарный сопроводительный документ на производственную партию запрещено.

2. При наличии в оформленном документе ошибок, опечаток, при вводе в документ ошибочных данных.

*43. В течение какого время осуществляется гашение ветеринарного документа на транспортную партию подконтрольного товара, перемещаемого со сменой владельца (перевозчика) или без смены владельца (перевозчика), после доставки и приемки под-*

### *контрольного товара в месте назначения зарегистрированным пользователем ФГИС с правом доступа «гашение сертификатов» ?*

- 1. В течение 1 рабочего дня.
- 2. В течение 7 календарных дней.
- 3. Не осуществляется.
- 4. В течение 5 рабочих дней.

### *44. Какие из перечисленных документов относятся к ветеринарным сопроводительным документам?*

- 1. Декларация.
- 2. Свидетельство.

### *45. Какие ошибки при оформлении ветеринарных сопроводительных документов признаются некритическими?*

1. Ошибки в наименовании подконтрольного товара, адресах отправки и доставки, наименованиях отправителя и получателя, которые не создают возможности перепутать данную продукцию с другой продукцией, один адрес с другим, одного наименования с другим.

2. Ошибки в номере транспортного средства, дате выдачи товаротранспортной накладной, дате изготовления/выработки продукции.

### *46. В случае неоднократных (5 и более) некритических ошибок при оформлении ВСД, допущенных уполномоченным лицом организации, его регистрация приостанавливается на срок?*

- 1. До 2 месяцев;
- 2. До 5 месяцев;
- 3. До 3 месяцев;
- 4. До 6 месяцев.

## *47. В случае неоднократных (2 и более) критических ошибок (ошибки, не относимые к некритическим) при оформлении ВСД, допущенных уполномоченным лицом организации, его регистрация приостанавливается на срок:*

- 1**.** До 3 месяцев.
- 2. До 2 месяцев.
- 3. До 5 месяцев.
- 4. До 6 месяцев.

## *48. В перечне подконтрольных товаров, подлежащих сопровождению ветеринарными сопроводительными документами, к группе товаров с кодом ТН ВЭД 03 относятся:*

- 1. Мясо и пищевые мясные субпродукты.
- 2. Рыба и ракообразные, моллюски и прочие водные беспозвоночные.
- 3. Живые животные.
- 4. Злаки.

## *49. В перечне подконтрольных товаров, подлежащих сопровождению ветеринарными сопроводительными документами, к группе товаров с кодом ТН ВЭД 01 относятся:*

1. Жиры и масла животного или растительного происхождения и продукты их расщепления, готовые пищевые жиры, воски животного или растительного происхождения.

- 2. Продукты переработки овощей, фруктов, орехов или прочих частей растений.
- 3. Мясо и пищевые мясные субпродукты.
- 4. Живые животные.

стр. 21 из 30 ДПП ПК «Электронная сертификация. ФГИС «Меркурий»

## *50. В перечне подконтрольных товаров, подлежащих сопровождению ветеринарными сопроводительными документами, к группе товаров с кодом ТН ВЭД 23 относятся:*

1. Живые животные.

2. Остатки и отходы пищевой промышленности, готовые корма для животных.

3. Разные пищевые продукты.

4. Готовые продукты из мяса, рыбы или ракообразных, моллюсков или прочих водных беспозвоночных.

## *51. В перечне подконтрольных товаров, подлежащих сопровождению ветеринарными сопроводительными документами, к группе товаров с кодом ТН ВЭД 04 относятся?*

1. Молочная продукция, яйца птиц, мед натуральный.

2. Остатки и отходы пищевой промышленности, готовые корма для животных.

3. Мясо и пищевые мясные субпродукты.

4. Готовые продукты из мяса, рыбы или ракообразных, моллюсков или прочих водных беспозвоночных.

### *52. После оформления ветеринарного сопроводительного документа в ФГИС автоматически создается:*

1. Форма для печати оформленного ВСД.

2. Образец для печати оформленного ВСД.

3. Копия оформленного ВСД.

## *53. Нормативный документ, регламентирующий правила создания, развития и эксплуатации федеральной государственной информационной системы в области ветеринарии:*

1. Приказ Минсельхоза России от 12 мая 2017 года № 212.

2. Постановление Правительства Российской Федерации от 9 ноября 2016 года № [1145.](http://rulaws.ru/goverment/Postanovlenie-Pravitelstva-RF-ot-09.11.2016-N-1145/)

3. [Постановление Правительства Российской Федерации от 7 ноября 2016 года №](http://docs.cntd.ru/document/420381773) 1140.

### *54. Орган власти Российской Федерации, осуществляющий разработку и утверждение ветеринарных правил :*

1. Федеральный орган исполнительной власти в области нормативно-правового регулирования в ветеринарии.

2. Исполнительный орган субъектов Российской Федерации.

3. Правительство Российской Федерации.

### *55. Чем утвержден перечень подконтрольных товаров, подлежащих сопровождению ветеринарными сопроводительными документами?*

1. Закон РФ от 14.05.1993 N 4979-1 «О ветеринарии».

2. Решение Комиссии Таможенного союза от 18.06.2010 № 317 «О применении ветеринарно-санитарных мер в Евразийском экономическом союзе»

3. Решение Комиссии Таможенного союза от 09.12.2011 № 880 «О принятии технического регламента Таможенного союза "О безопасности пищевой продукции».

*56. Орган власти Российской Федерации, который утверждает порядок назначения лабораторных исследований подконтрольных товаров, включая перечень оснований для проведения таких исследований, в целях оформления ветеринарных сопроводительных документов:*

стр. 22 из 30 ДПП ПК «Электронная сертификация. ФГИС «Меркурий»

1. Исполнительный орган субъектов Российской Федерации.

2. Правительство Российской Федерации.

3. Федеральный орган исполнительной власти в области нормативно-правового регулирования в ветеринарии.

### *57. Чем устанавливаются форма и порядок оформления ветеринарных сопроводительных документов, за исключением формы и порядка оформления, установленных в соответствии с международными договорами Российской Федерации?*

1. Ветеринарными правилами организации работы по оформлению ветеринарных сопроводительных документов.

2. Законом РФ от 14.05.1993 № 4979-1 «О ветеринарии».

3. Решением Комиссии Таможенного союза от 18.06.2010 N 317 "О

применении ветеринарно-санитарных мер в Евразийском экономическом союзе".

### *58. Что такое регионализация ?*

1. Регионализация – это присвоение статуса «Благополучный регион» в отношении конкретной заразной болезни для конкретного региона.

2. Регионализация – это географическое расположение хозяйствующих субъектов.

3. Регионализация - определение статуса по заразной болезни животных территории Российской Федерации или ее части, ограниченной естественными или искусственными преградами и (или) границами территорий субъектов Российской Федерации, муниципальных образований либо их сочетанием.

### *59. Что устанавливают ветеринарные правила проведения регионализации территории Российской Федерации?*

1. Порядок и особенности перемещения по территории Российской Федерации подконтрольных товаров.

2. Порядок оформления ветеринарных сопроводительных документов.

### *60. Цели создания государственной информационной системы в области ветеринарии:*

1. Обеспечение прослеживаемости подконтрольных товаров.

2. Электронное декларирование товаров.

### **61.** *Какой из приказов Минсельхоза России утратил силу после вступления в действие приказа от 27 декабря 2016 года № 589?*

1. Приказ Минсельхоза России от 18 декабря 2015 г. № 648.

2. Приказ Минсельхоза России от 18 декабря 2015 г. № 647.

3. Приказ Минсельхоза России от 7 октября 2015 г. № 464.

4. Приказ Минсельхоза России от 18 декабря 2015 г. № 646.

## *62. В перечне подконтрольных товаров, подлежащих сопровождению ветеринарными сопроводительными документами, к группе товаров с кодом ТН ВЭД 02 относятся:*

1. Молочная продукция, яйца птиц, мед натуральный.

2. Остатки и отходы пищевой промышленности, готовые корма для животных.

3. Мясо и пищевые мясные субпродукты.

4. Готовые продукты из мяса, рыбы или ракообразных, моллюсков или прочих водных беспозвоночных.

## *63. В перечне подконтрольных товаров, подлежащих сопровождению ветеринарными сопроводительными документами, к группе товаров с кодом ТН ВЭД 16 относятся?*

1. Молочная продукция; яйца птиц; мед натуральный.

2. Остатки и отходы пищевой промышленности; готовые корма для животных.

3. Мясо и пищевые мясные субпродукты.

4. Готовые продукты из мяса, рыбы или ракообразных, моллюсков или прочих водных беспозвоночных.

## *64. В перечне подконтрольных товаров, подлежащих сопровождению ветеринарными сопроводительными документами, к группе товаров с кодом ТН ВЭД 19 относятся:*

1. Молочная продукция, яйца птиц, мед натуральный.

2. Остатки и отходы пищевой промышленности, готовые корма для животных.

3. Готовые молочные продукты из зерна злаков, муки, крахмала или молока, мучные кондитерские изделия.

4. Готовые продукты из мяса, рыбы или ракообразных, моллюсков или прочих водных беспозвоночных.

## *65. В перечне подконтрольных товаров, подлежащих сопровождению ветеринарными сопроводительными документами, к группе товаров с кодом ТН ВЭД 20 относятся:*

1. Продукты переработки овощей, фруктов, орехов или прочих частей растений.

2. Остатки и отходы пищевой промышленности, готовые корма для животных.

3. Мясо и пищевые мясные субпродукты.

4. Готовые продукты из мяса, рыбы или ракообразных, моллюсков или прочих водных беспозвоночных.

## *66. В перечне подконтрольных товаров, подлежащих сопровождению ветеринарными сопроводительными документами, к группе товаров с кодом ТН ВЭД 21 относятся:*

1. Продукты переработки овощей, фруктов, орехов или прочих частей растений.

2. Разные пищевые продукты.

3. Мясо и пищевые мясные субпродукты.

4. Готовые продукты из мяса, рыбы или ракообразных, моллюсков или прочих водных беспозвоночных.

**67.** *В соответствии с какой статьей Закона Российской Федерации «О ветеринарии» утверждены Ветеринарные правила организации работы по оформлению ветеринарных сопроводительных документов, Порядок оформления ветеринарных сопроводительных документов в электронной форме и Порядок оформления ветеринарных сопроводительных документов на бумажных носителях?*

- 1. Статья 2.4
- 2. Статья 1
- 3. Статья 2.3
- 4. Статья 3.1

### **68.** *На кого возложен контроль за исполнением приказа Минсельхоза России от 27 декабря 2016 года № 589?*

- 1. На Министра сельского хозяйства.
- 2. На заместителя Министра сельского хозяйства.
- 3. На Руководителя Россельхознадзора.

**69.** *Что утверждает приказ Минсельхоза России от 27 декабря 2016 года № 589:*

стр. 24 из 30 ДПП ПК «Электронная сертификация. ФГИС «Меркурий»

1. Порядок оформления ветеринарных сопроводительных документов в электронной форме.

2. Порядок аттестации ветеринарных специалистов.

### **70.** *Номер и дата регистрации в Минюсте России приказа Минсельхоза России от 27 декабря 2016 года № 589?*

1. № 44095 от 18 марта 2015 года.

2. № 45094 от 30 декабря 2016 года.

3. № 45071 от 27 ноября 2016 года.

**71.** *Ветеринарные правила организации работы по оформлению ветеринарных сопроводительных документов являются Приложением №? к приказу Минсельхоза России от 27 декабря 2016 года № 589:*

1. Приложение № 3.

- 2. Приложение №2.
- 3. Приложение № 1.

**72.** *Порядок оформления ветеринарных сопроводительных документов в электронной форме является Приложением №? к приказу Минсельхоза России от 27 декабря 2016 года № 589:*

- 1. Приложение № 3.
- 2. Приложение №2.
- 3. Приложение № 1.

### **73.** *К какой информации в ФГИС имеет доступ «незарегистрированный пользователь»?*

1. К информации, содержащейся в форме открытых данных.

2. К информации, содержащейся в личном электронном кабинете.

### **74.** *Срок представления данных для аннулирования доступа к ФГИС уполномоченных лиц в случае их увольнения:*

- 1. Три (3) рабочих дня.
- 2. Три (3) календарных дня.
- 3. Три (3)месяца.

### **75.** *В каких случаях в заявке на регистрацию в ФГИС указывается зона обслуживания уполномоченных лиц?*

1. В случае, если уполномоченному лицу предоставляется право доступа «Администратор».

2. В случае регистрации с правами доступа, предусматривающими возможность оформления или гашения ВСД.

3. В случае, если заявка на предоставление доступа к ФГИС направляется в электронной форме посредством сети «Интернет».

### **76.** *В какой срок после подачи заявки осуществляется регистрация заявителя в ФГИС?*

- 1. Не более 5 календарных дней.
- 2. Не более 30 дней.
- 3. Не более 5 рабочих дней после подачи заявки.

### **77.** *Кому предоставляется право администрировать список зарегистрированных в ФГИС лиц?*

1. Пользователям с ролью «Администратор».

стр. 25 из 30 ДПП ПК «Электронная сертификация. ФГИС «Меркурий»

2. Пользователям с ролью « Должностное лицо».

3. Пользователям с ролью «Сертификация высшего ветеринарного риска».

### **78.** *Кому в ФГИС предоставляется право доступа «авторизованный заявитель»?*

1. Зарегистрированному пользователю, прошедшему в установленном законодательством порядке аттестацию и не являющимся уполномоченным лицом органов и учреждений, входящих в систему Государственной ветеринарной службы РФ.

2. Зарегистрированному пользователю, являющемуся уполномоченным лицом органов и учреждений, входящих в систему Государственной ветеринарной службы РФ.

3. Физическому лицу, индивидуальному предпринимателю, должностному лицу юридического лица, если это физическое лицо, индивидуальный предприниматель или юридическое лицо является производителем или участником оборота подконтрольного товара, а также их представителям, которые могут оформлять заявку на оформление ВСД.

### **79.** *Кому в ФГИС предоставляется право доступа «гашение сертификатов»?*

1. Зарегистрированному пользователю, имеющему в обязательном порядке высшее ветеринарное образование.

2. Зарегистрированному пользователю, который является уполномоченным лицом организации, индивидуальным предпринимателем, физическим лицом, либо их представителем - получателем (приобретателем) подконтрольного товара, или уполномоченным лицом органа или учреждения, входящего в систему Государственной ветеринарной службы Российской Федерации.

**3.** Генеральному директору организации.

### **80.** *Кому в ФГИС предоставляется право доступа «оформление возвратных сертификатов»?*

1. Зарегистрированному пользователю, имеющему в обязательном порядке высшее ветеринарное образование.

2. Генеральному директору организации.

3. Зарегистрированному пользователю, который является уполномоченным лицом организации, индивидуальным предпринимателем, физическим лицом, либо их представителем - получателем (приобретателем) подконтрольного товара, или уполномоченным лицом органа или учреждения, входящего в систему Государственной ветеринарной службы Российской Федерации.

### **81.** *Кому в ФГИС предоставляется право доступа «сертификация уловов ВБР»?*

1. Незарегистрированному пользователю ФГИС, который является уполномоченным лицом организации, осуществляющей добычу (вылов) ВБР, или индивидуальным предпринимателем, осуществляющим добычу (вылов) ВБР, который может оформлять ВСД на уловы ВБР до их поступления на переработку и (или) на место проведения ветеринарно-санитарной экспертизы.

2. Зарегистрированному пользователю ФГИС, который является уполномоченным лицом организации, осуществляющей добычу (вылов) ВБР, или индивидуальным предпринимателем, осуществляющим добычу (вылов) ВБР, который может оформлять ВСД на уловы ВБР до их поступления на переработку и (или) на место проведения ветеринарносанитарной экспертизы.

3. Ветеринарному инспектору Россельхознадзора в морском торговом порту.

### **82.** *Кому в ФГИС предоставляется право доступа «должностное лицо»?*

стр. 26 из 30 ДПП ПК «Электронная сертификация. ФГИС «Меркурий»

1. Зарегистрированному пользователю ФГИС, являющемуся уполномоченным лицом органа или учреждения, входящего в систему Государственной ветеринарной службы Российской Федерации.

2. Руководителю организации, осуществляющей оборот подконтрольных Государственной ветеринарной службе Российской Федерации товаров.

3. Незарегистрированному пользователю ФГИС, являющемуся уполномоченным лицом органа или учреждения, входящего в систему Государственной ветеринарной службы Российской Федерации.

### **83.** *Кому в ФГИС предоставляется право доступа «сертификация высшего ветеринарного риска»?*

1. Зарегистрированному пользователю ФГИС, являющемуся уполномоченным лицом органа или учреждения, входящего в систему Государственной ветеринарной службы РФ, имеющему высшее ветеринарное образование, который может оформлять ВСД на больных заразными болезнями животных и животных, подозреваемых в заражении ими.

3. Зарегистрированному пользователю ФГИС, являющемуся аттестованным специалистом, имеющему высшее ветеринарное образование, который может оформлять ВСД на патологический или иной биологический материал и пробы внешней среды, которые содержат или могут содержать патогенные организмы.

### **84.** *Кому в ФГИС предоставляется право доступа "экспортная и импортная сертификация"?*

1. Специалистам Федеральной таможенной службы Российской Федерации.

2. Зарегистрированному пользователю, который является уполномоченным лицом организации, индивидуальным предпринимателем, либо их представителем, планирующим импорт и экспорт подконтрольных товаров.

3. Зарегистрированному пользователю ФГИС, являющемуся уполномоченным лицом уполномоченного органа, который может оформлять ВСД при импорте и экспорте подконтрольных товаров.

### **85.** *Кому в ФГИС предоставляется право доступа «администратор-ХС»?*

1. Зарегистрированному пользователю ФГИС, являющемуся уполномоченным лицом органа или учреждения, входящего в систему Государственной ветеринарной службы Российской Федерации

2. Зарегистрированному пользователю ФГИС, который является уполномоченным лицом организации, являющейся производителем подконтрольных товаров и (или) участником оборота подконтрольных товаров, и может администрировать список пользователей данной организации.

## **86.** *Заявка на оформление ВСД оформляется в электронной форме в ФГИС пользователем, зарегистрированным в ФГИС с правами доступа:*

1. « Администратор-ХС», «должностное лицо».

2. «Незарегистрированный пользователь».

3. «Авторизованный заявитель», «оформление возвратных сертификатов», «аттестованный специалист».

### **87.** *Вправе ли орган или учреждение, входящие в систему Государственной ветеринарной службы РФ, отказать в рассмотрении заявки по основанию регистрации организации, индивидуального предпринимателя на территории, не входящей в зону обслуживания данного органа или учреждения?*

1. Вправе, если при этом сертифицируемый товар находится вне зоны обслуживания данного органа или учреждения.

стр. 27 из 30 ДПП ПК «Электронная сертификация. ФГИС «Меркурий»

2. Не вправе.

## **88.** *При принятии решения о возможности оформления ВСД пользователем ФГИС должны учитываться:*

1. Данные о месте отправления, месте назначения, режиме перевозки, транспортном средстве, соответствии подконтрольного товара требованиям, установленным законодательством Российской Федерации, стоимости подконтрольного товара.

2. Данные о месте отправления, месте назначения, режиме перевозки, транспортном средстве, соответствии подконтрольного товара требованиям, установленным законодательством Российской Федерации, наличии действующих ограничений на перемещение подконтрольного товара.

## **89.** *При перемещении подконтрольного товара пользователь ФГИС, оформляющий ВСД транспортной партии подконтрольного товара, обязан убедиться:*

1. В том, что транспортное средство застраховано и технически исправно.

2. В том, что перевозка осуществляется тем транспортным средством, которое указано в оформляемом ВСД, и транспортное средство обеспечивает возможность перевозки с соблюдением установленного режима перевозки, что транспортное средство подготовлено к перевозке.

**90.** *Оформление ВСД завершается в момент присвоения ему ФГИС:*

- 1. Уникального номера.
- 2. Статуса «оформлен».

## **91.** *Кто вправе аннулировать оформленный ВСД?*

1. Оператор ФГИС или его территориальное управление.

2. Зарегистрированный пользователь ФГИС, имеющий право оформлять ВСД того же типа, что аннулируемый ВСД.

## **92.** *Учет оформленного на бумажном носителе ВСД осуществляется путем ввода данных о ВСД во ФГИС лицом, его оформившим, в течение:*

1. Трех (3) месяцев с момента его оформления.

2. Двух (2) месяца с момента его оформления.

3. Одного (1) месяца с момента его оформления**.**

## **93.** *Ветеринарное свидетельство формы № 1 оформляется на:*

- 1. Продукцию животного происхождения.
- 2. Живых животных, биологические объекты.
- 3. Техническое сырье, корма и биологические отходы.
- 4. Лекарственные препараты.

## **94.** *Ветеринарное свидетельство формы № 2 оформляется на:*

1. На техническое сырье, корма и биологические отходы.

2. На экспортируемых из Российской Федерации убойных, племенных и других животных, птицу, пчел и расплод пчел.

- 3. На живых животных, биологические объекты.
- 4. На продукцию животного происхождения.

## **95.** *Ветеринарное свидетельство формы № 3 оформляется на:*

1. На техническое сырье, корма и биологические отходы.

2. На экспортируемых из Российской Федерации убойных, племенных и других животных, птицу, пчел и расплод пчел.

стр. 28 из 30 ДПП ПК «Электронная сертификация. ФГИС «Меркурий»

- 3. На живых животных, биологические объекты.
- 4. На продукцию животного происхождения.

### **96.** *Какие формы ветеринарного свидетельства оформляются при производстве, обороте, а также перевозке подконтрольных товаров за пределы района (города) по территории Российской Федерации?*

 $1. N<sub>2</sub> N<sub>2</sub> 1, 2, 3.$ 

2. № № 5a, 5b, 5c, 5d, 5e, 5f, 5g, 5h, 5i, 5j, 5k, 5l.

3.  $\mathbb{N}^{6}$  1.

4. № № 5a, 5b, 5c, 5d, 5e.

### **97.** *Какой ветеринарный документ оформляется при производстве, обороте, а также перевозке подконтрольных товаров в пределах района (города)?*

1. Ветеринарное свидетельство формы № 2.

2. Ветеринарная справка формы № 4.

3. Ветеринарный сертификат формы № 5 с.

## **98.** *Что указывается в графе "Особые отметки" ветеринарного свидетельства при перевозке подконтрольных товаров между субъектами Российской Федерации?*

1. Дата оформления ВСД.

2. Номер ВСД.

3. Номер и дата разрешения руководителя органа исполнительной власти субъекта Российской Федерации в области ветеринарии, а также номер ВСД.

### **99.** *Кто оформляет ветеринарные сертификаты форм № № 5a, 5b, 5c, 5d, 5e, 5f, 5g, 5h, 5i, 5j, 5k, 5l?*

1. Службы федеральных органов исполнительной власти в области обороны.

2. Уполномоченный орган.

3. Войска национальной гвардии Российской Федерации.

### **100.** *Сколько сертификатов содержит форма №5?*

1. 11.

2. 10.

3. 5.

4. 12.

### **6. Организационно-педагогические условия реализации программы**

**6.1. Требования к квалификации педагогических работников, представителей предприятий и организаций, обеспечивающих реализацию образовательного процесса**

Преподаватель программы повышения квалификации **«Электронная сертификация. ФГИС «Меркурий»** должен иметь высшее профессиональное образование по специальности (направлению) «Ветеринария», «Ветеринарно-санитарная экспертиза» и стаж научно-педагогической или практической работы по данному профилю не менее 3 лет, а при наличии послевузовского профессионального образования (аспирантура) и ученой степени кандидата (доктора) ветеринарных (сельскохозяйственных) наук - стаж научнопедагогической или практической работы в области ветеринарии не менее 1 года.

### **6.2. Требования к материально-техническим условиям**

Значительная часть учебной, учебно-методической и др. видов литературы представлена в электронном формате, входит в состав электронно-библиотечных систем: «Лань», «Znanium com.», «ЮРАЙТ», ELIBRARY.RU, SCIENCE ONLINE-SCIENCE NOW стр. 29 из 30 ДПП ПК «Электронная сертификация. ФГИС «Меркурий»

других электронных ресурсов, ссылки на которые доступны с сайта Библиотеки [http://znanium.com](http://znanium.com/) , [www.prospektnauki.ru,](http://www.prospektnauki.ru/) [http://rucont.ru/,](http://rucont.ru/) [http://www.cnshb.ru/terminal/,](http://www.cnshb.ru/terminal/) [www.elibrary.ru,](http://www.elibrary.ru/) [http://archive.neicon.ru/,](http://archive.neicon.ru/) [https://нэб.рф/,](https://нэб.рф/) http://www.fsvps.ru/fsvps/mercury – Электронный каталог библиотеки Воронежского государственного аграрного университета имени императора Петра I.

#### **6.3. Требования к информационным и учебно-методическим условиям 6.3.1. Компьютерные обучающие и контролирующие программы** Не предусмотрены.

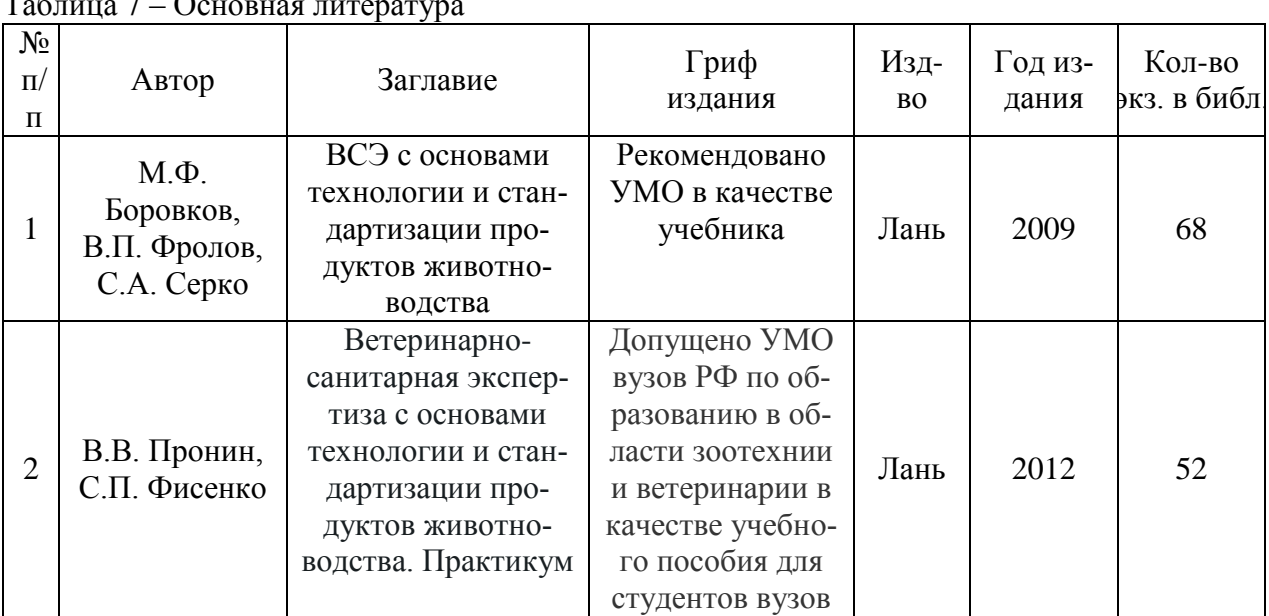

# **6.3.2. Основная литература**

Таблица 7 – Основная литература

## **6.3.3. Дополнительная литература**

### Таблица 8 – Дополнительная литература

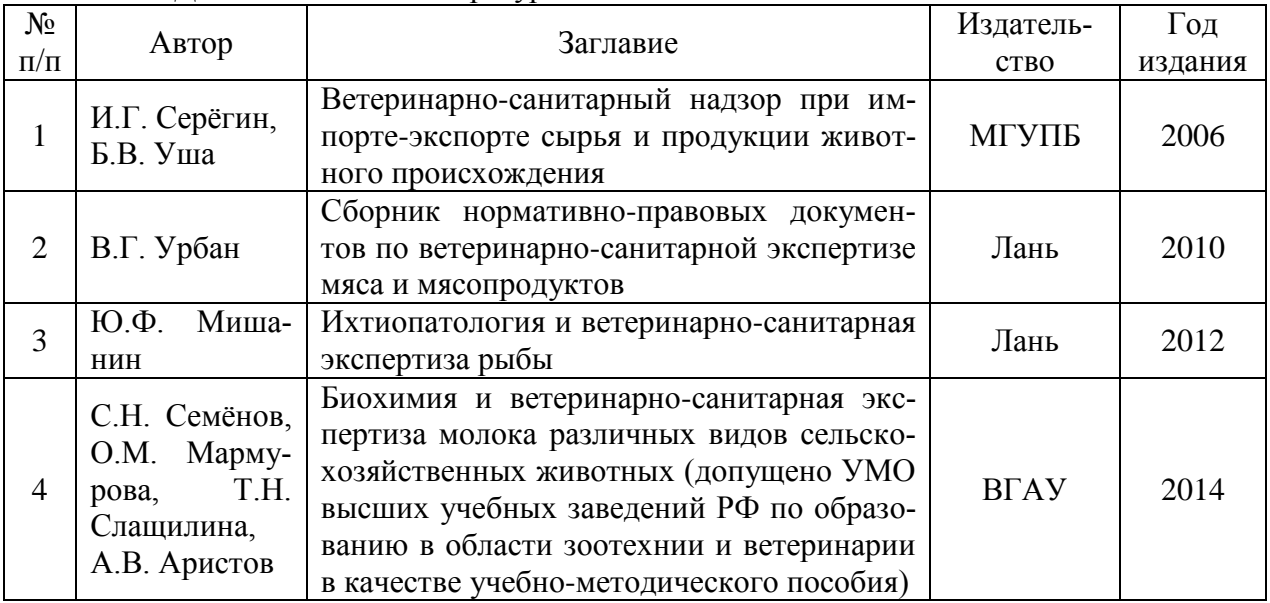

### **6.4. Общие требования к организации учебного процесса**

Организация образовательного процесса осуществляется в соответствии с ДПП и расписаниями занятий, созданы выездные занятия.

стр. 30 из 30 ДПП ПК «Электронная сертификация. ФГИС «Меркурий»

Текущий контроль знаний слушателей проводится в виде тестирования и путем индивидуального опроса по результатам выполнения индивидуальных заданий на практических занятиях.

Учебный процесс дополнительной профессиональной программы повышения квалификации **«Электронная сертификация. ФГИС «Меркурий»** в достаточной степени обеспечен актуальной основной учебной литературой, имеющейся в научной библиотеке и в читальных залах ВГАУ.

Программа повышения квалификации в полной мере обеспечена необходимым комплектом лицензионного программного обеспечения в соответствии с потребностью. Данный комплект ежегодно обновляется.

Электронно-библиотечная система (электронная библиотека) и электронная информационно-образовательная среда обеспечивает круглосуточный доступ.

Обучающимся обеспечен доступ (удаленный доступ) к современным профессиональным базам данных и информационным справочным системам, состав которых определяется в программе повышения квалификации.

В Университете сформирована электронная информационно-образовательная среда, которая обеспечивает доступ к учебным планам, к дополнительным образовательным программам повышения квалификации и переподготовки кадров, к изданиям электронных библиотечных систем и электронным образовательным ресурсам.

ВГАУ имеет достаточно развитую и современную материально-техническую базу, что позволяет преподавателям проводить учебные занятия на достаточно высоком уровне: имеет специальные помещения, представляющие собой учебные аудитории с презентационным оборудованием для проведения занятий лекционного типа, учебные аудитории для проведения практических занятий с достаточным количеством рабочих мест на ПК с необходимым программным обеспечением и выходом в сеть «Интернет», помещения для хранения и профилактического обслуживания учебного оборудования. Все помещения укомплектованы специализированной мебелью и техническими средствами обучения, служащими для представления учебной информации большой аудитории.

Преподавательский состав дополнительной профессиональной программы повышения квалификации полностью соответствует квалификационным требованиям, предъявляемым к ним.